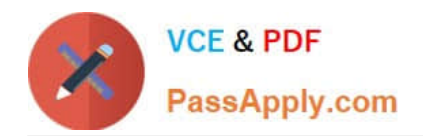

# **1Z0-1081-20Q&As**

Oracle Financial Consolidation and Close 2020 Implementation **Essentials** 

## **Pass Oracle 1Z0-1081-20 Exam with 100% Guarantee**

Free Download Real Questions & Answers **PDF** and **VCE** file from:

**https://www.passapply.com/1z0-1081-20.html**

### 100% Passing Guarantee 100% Money Back Assurance

Following Questions and Answers are all new published by Oracle Official Exam Center

**Colonization** Download After Purchase

- **@ 100% Money Back Guarantee**
- **63 365 Days Free Update**
- 800,000+ Satisfied Customers

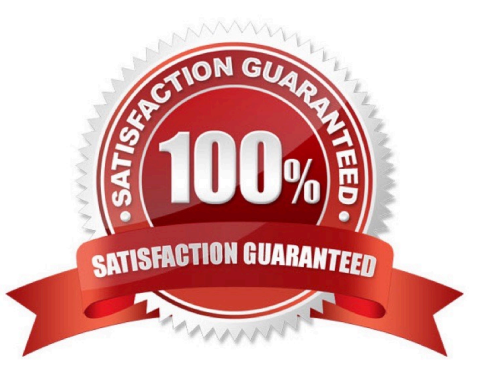

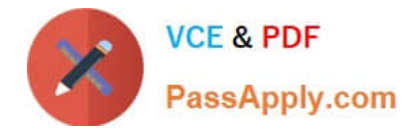

#### **QUESTION 1**

Which explains why the Currency dimension does NOT display in your application?

- A. Security access to the Multi-GAAP dimension is required
- B. Multi-Currency option was not selected at application creation
- C. Entity-specific security rights were not properly granted
- D. Security has not been granted

Correct Answer: B

#### **QUESTION 2**

Which statement about the Equity Pickup feature is FALSE?

- A. Seeded rule-sets are provided for Equity Pickup.
- B. Equity Pickup rules run as part of the consolidation process.
- C. Equity Pickup requires that the Ownership Management with Equity Pickup feature is enabled.
- D. Equity Pickup rules are run on-demand from the Rules card by users with launch permissions.

Correct Answer: B

#### **QUESTION 3**

Which item describes the use for the Currency dimension property Triangulation Currency?

- A. The ability to force translations
- B. The ability to report in multiple currencies
- C. The ability to calculate foreign exchange rates
- D. The ability to calculate CTA (Cumulative Translation Adjustment)
- E. The ability to input foreign exchange rates

Correct Answer: C

#### **QUESTION 4**

Financial Consolidation Close Cloud maintains the status calculation for which combination of dimensions?

A. Scenario, Account, Base Entity and Parent Entity

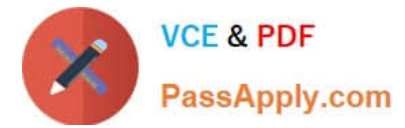

- B. Year, Scenario, Base Entity and Account
- C. Scenario, View, Parent Entity and Account
- D. Period, Scenario, Base Entity and Parent Entity

Correct Answer: D

#### **QUESTION 5**

For data load rules in Data Management, which two statements are FALSE?

- A. If specified, the import format will be used; if not, then the location\\'s format will be used.
- B. A job must first run to import the data file before the user can run the data load rule.
- C. End users can upload a file when running a data load rule.
- D. Data load rules cannot be shared across locations.
- E. Valid load types are Merge and Replace.

Correct Answer: BE

[Latest 1Z0-1081-20 Dumps](https://www.passapply.com/1z0-1081-20.html) [1Z0-1081-20 PDF Dumps](https://www.passapply.com/1z0-1081-20.html) [1Z0-1081-20 Practice Test](https://www.passapply.com/1z0-1081-20.html)